# **Table of Contents**

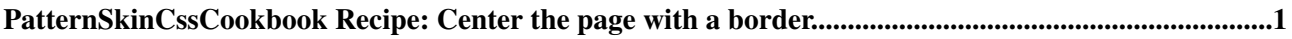

## <span id="page-1-0"></span>**[PatternSkinCssCookbook](https://wiki.iac.ethz.ch/System/PatternSkinCssCookbook) Recipe: Center the page with a border**

**This recipe shows how to put a border around the page, while centering the page horizontally.** The example on this page uses a gradient image as background - on top of a gray base color. You can choose to set no image of course.

This line loads the extra style definition:

\* Set USERSTYLEURL = %PUBURLPATH%/%SYSTEMWEB%/PatternSkinCssCookbookCenterPageBorder/ce

You can write this line in [DefaultPreferences,](https://wiki.iac.ethz.ch/System/DefaultPreferences) in [SitePreferences,](https://wiki.iac.ethz.ch/Main/SitePreferences) in [WebPreferences,](https://wiki.iac.ethz.ch/System/WebPreferences) in your user topic or on a single page.

Add the dynamic link to the logo image to the topic text:

```
<style type="text/css" media="all">
#patternScreen {
background-image:url("%PUBURLPATH%/%SYSTEMWEB%/PatternSkinCssCookbookCenterPageBorder/grad
background-repeat:repeat-x;
}
#patternPageShadow {
background-image:url("%PUBURLPATH%/%SYSTEMWEB%/PatternSkin/striped_pageshadow.gif");
}
</style>
```
If you don't write this overloading style in a template and use an external .css file, you need to set the image to the absolute url:

```
<style type="text/css" media="all">
#patternScreen {
background-image:url("%ATTACHURLPATH%/gradient_page.gif");
background-repeat:repeat-x;
}
</style>
```
You can always write  $a \leq s \leq y \leq b$  in a topic - all current browsers support this - but the page won't validate as valid XHTML.

[Edit](https://wiki.iac.ethz.ch/bin/edit/System/PatternSkinCssCookbookCenterPageBorder?t=1714628662;nowysiwyg=1) | [Attach](https://wiki.iac.ethz.ch/bin/attach/System/PatternSkinCssCookbookCenterPageBorder) | Print version | [History](https://wiki.iac.ethz.ch/bin/rdiff/System/PatternSkinCssCookbookCenterPageBorder?type=history): %REVISIONS% | [Backlinks](https://wiki.iac.ethz.ch/bin/oops/System/PatternSkinCssCookbookCenterPageBorder?template=backlinksweb) | Raw View | [More topic actions](https://wiki.iac.ethz.ch/bin/oops/System/PatternSkinCssCookbookCenterPageBorder?template=oopsmore¶m1=%MAXREV%¶m2=%CURRREV%) Topic revision: r1 - 07 Mar 2006 - 23:43:22 - [ProjectContributor](https://wiki.iac.ethz.ch/Main/ProjectContributor)

- $\bullet$  [System](https://wiki.iac.ethz.ch/System/WebHome)
- [Log In](https://wiki.iac.ethz.ch/bin/logon/System/PatternSkinCssCookbookCenterPageBorder)
- **Toolbox**
- [Users](https://wiki.iac.ethz.ch/Main/WikiUsers)
- [Groups](https://wiki.iac.ethz.ch/Main/WikiGroups)
- $\bullet$   $\blacksquare$  [Index](https://wiki.iac.ethz.ch/System/WebTopicList)
- $\bullet$   $\alpha$  [Search](https://wiki.iac.ethz.ch/System/WebSearch)
- $\bullet$   $\overline{\bullet}$  [Changes](https://wiki.iac.ethz.ch/System/WebChanges)
- [Notifications](https://wiki.iac.ethz.ch/System/WebNotify)
- **D** [RSS Feed](https://wiki.iac.ethz.ch/System/WebRss)
- $\overline{\mathbb{Z}}$  [Statistics](https://wiki.iac.ethz.ch/System/WebStatistics)

PatternSkinCssCookbook Recipe: Center the page with a border 1

- $\bullet$  [Preferences](https://wiki.iac.ethz.ch/System/WebPreferences)
- **User Reference**
- [BeginnersStartHere](https://wiki.iac.ethz.ch/System/BeginnersStartHere)
- [TextFormattingRules](https://wiki.iac.ethz.ch/System/TextFormattingRules)
- [Macros](https://wiki.iac.ethz.ch/System/Macros)
- [FormattedSearch](https://wiki.iac.ethz.ch/System/FormattedSearch)
- [QuerySearch](https://wiki.iac.ethz.ch/System/QuerySearch)
- [DocumentGraphics](https://wiki.iac.ethz.ch/System/DocumentGraphics)
- [SkinBrowser](https://wiki.iac.ethz.ch/System/SkinBrowser)
- [InstalledPlugins](https://wiki.iac.ethz.ch/System/InstalledPlugins)

### • **Admin Maintenance**

- [Reference Manual](https://wiki.iac.ethz.ch/System/ReferenceManual)
- [AdminToolsCategory](https://wiki.iac.ethz.ch/System/AdminToolsCategory)
- [InterWikis](https://wiki.iac.ethz.ch/System/InterWikis)
- [ManagingWebs](https://wiki.iac.ethz.ch/System/ManagingWebs)
- [SiteTools](https://wiki.iac.ethz.ch/System/SiteTools)
- [DefaultPreferences](https://wiki.iac.ethz.ch/System/DefaultPreferences)
- [WebPreferences](https://wiki.iac.ethz.ch/System/WebPreferences)

#### • **Categories**

- [Admin Documentation](https://wiki.iac.ethz.ch/System/AdminDocumentationCategory)
- [Admin Tools](https://wiki.iac.ethz.ch/System/AdminToolsCategory)
- [Developer Doc](https://wiki.iac.ethz.ch/System/DeveloperDocumentationCategory)
- [User Documentation](https://wiki.iac.ethz.ch/System/UserDocumentationCategory)
- [User Tools](https://wiki.iac.ethz.ch/System/UserToolsCategory)

#### • **Webs**

- [Public](https://wiki.iac.ethz.ch/Public/WebHome)
- $\bullet$  [System](https://wiki.iac.ethz.ch/System/WebHome)
- •

**EW FOSWIKI** Copyright © by the contributing authors. All material on this site is the property of the contributing authors.

Ideas, requests, problems regarding Wiki? [Send feedback](mailto:urs.beyerle@env.ethz.ch?subject=Wiki %20Feedback%20on%20System.PatternSkinCssCookbookCenterPageBorder)